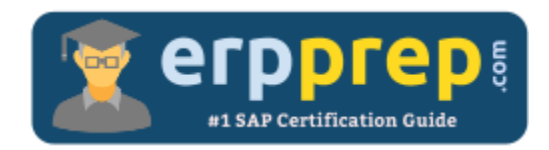

# C\_THR81\_2011

# **SAP SF EC Certification Questions & Answers**

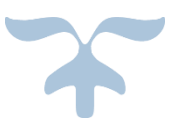

<https://www.erpprep.com/sap-cloud-certification/sap-successfactors-employee-central-sf-ec>

**C\_THR81\_2011**

**SAP Certified Application Associate - [SAP SuccessFactors Employee Central 2H/2020](https://training.sap.com/certification/c_thr81_2011-sap-certified-application-associate---sap-successfactors-employee-central-2h2020-g/) 80 Questions Exam – 64% Cut Score – Duration of 180 minutes**

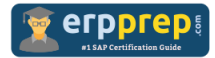

# C\_THR81\_2011 Practice Test

ERPPrep.com's C\_THR81\_2011 PDF is a comprehensive compilation of questions and answers that have been developed by our team of SAP SF EC experts and experienced professionals. To prepare for the actual exam, all you need is to study the content of this exam questions. You can identify the weak area with our premium C\_THR81\_2011 practice exams and help you to provide more focus on each syllabus topic covered. This method will help you to boost your confidence to pass the SAP SF EC certification with a better score.

# **C\_THR81\_2011 Questions and Answers Set**

# Question: 1

A customer needs a generic (MDF) object to track employee membership to external organizations. For this purpose, you are creating the following fields:

- 1. Employee Name (Selected from the list of active employees)
- 2. Department (Selected from the existing departments in the company)
- 3. Organization Name
- 4. Membership Date

Which data types does SAP SuccessFactors recommend for these fields?

Please choose the correct answer.

- a) 1. User
	- 2. Picklist String Date
- b) 1. User
	- 2. Generic Object
	- 3. String
	- Date
- c) 1. User
	- 2. Foundation Object
	- 3. Picklist
	- 4. Date
- d) 1. Data Source
	- 2. Picklist
	- 3. String
	- 4. Date

**Answer: b**

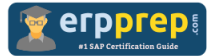

Your customer requires a new custom MDF foundation object (MDF FO) linked to legal entities to build their organization structure. What are possible steps?

There are 2 correct answers to this question.

- a) Define a custom object using the Configure Object Definitions tool.
- b) Define the association to the legal entity with the Corporate data model.
- c) Create records using the Manage Organization, Pay and Job Structures tool.
- d) Import the records using the Import and Export Data tool.

# **Answer: a, d**

Question: 3

In which formats can you export reports built in the online report designer (ORD)?

There are 2 correct answers to this question.

- a) Comma Separated Values (.csv)
- b) Text (.txt)
- c) Microsoft Excel (.xlsx)
- d) Microsoft PowerPoint (.pptx)

#### **Answer: a, d**

#### Question: 4

What do you need to download before importing organization, pay, and job data into the system?

Please choose the correct answer.

- a) A CSV template containing all objects from the Manage Organization, Pay and Job Structures tool
- b) A blank CSV template for each object from the Manage Organization, Pay and Job Structures tool
- c) A blank CSV template for each object from the Import Foundation Data tool
- d) A CSV template containing all objects from the Import Foundation Data tool

**Answer: c**

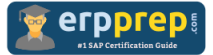

You are creating a generic (MDF) object and you want to add a foundation object (FO) as a field. Based on the attached screenshot, what value would you enter for the valid values source?

Please choose the correct answer.

```
<hris-element id="location">
<label>Location Name</label>
<br />htig-field max-length="32" id="externalCode" visibility="both" required="true" pii="false" showTrailingZeros="false">
  <label>Code</label>
</bris-field>
 <hrig-field max-length="32" id="name" visibility="both" required="false" pii="false" showTrailingZeros="false">
  <label>Name</label>
</hris-field>
```
- a) Code
- b) Location Name
- c) location
- d) externalCode

#### **Answer: c**

#### Question: 6

Where can a workflow contributor see the comments posted on a workflow request? Please choose the correct answer.

- a) Manage Workflow Groups
- b) Manage Workflow Requests
- c) Pending Requests
- d) Email Notification Templates Settings

**Answer: c**

```
Question: 7
```
Your customer asks you to create a custom field for employees in Germany to track personal information. Where would you configure this? Please choose the correct answer.

- a) In the next custom field that is available in the globalInfo element of the Succession Data Model
- b) In the next custom field that is available in the personalInfo element of the country-specific Succession Data Model
- c) In the next custom field that is available in the personalInfo element of the Succession Data Model
- d) In the next custom field that is available in the globalInfo element of the country-specific Succession Data Model

#### **Answer: d**

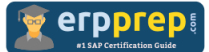

The following table shows an extract from a customer's configuration workbook. Which of the following XML configurations meet the customer's requirements? There are 2 correct answers to this question.

### **Pay Component**

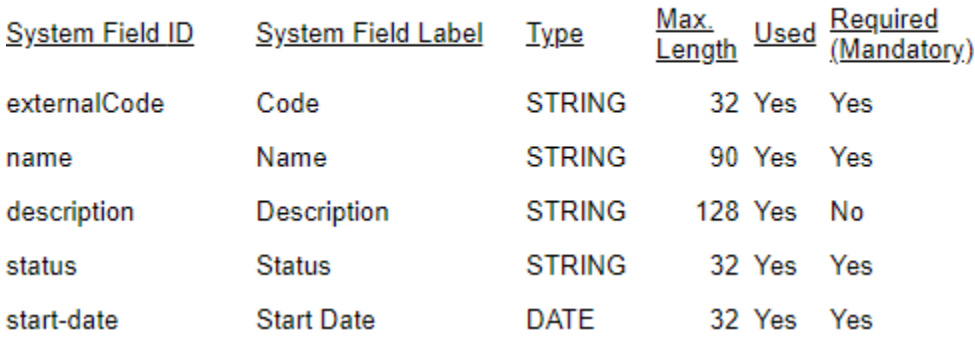

- a) <hris-field-max-length="128" id="status" visibility="both" required="true" pii="false" <label>Status</label> </hris-field>
- b) <hris-field-max-length="32" id="externalCode" visibility="both" required="false"> <label>Code</label> </hris-field>
- c) <hris-field-max-length="32" id="start-date" visibility="both" required="true" pii="false"> <label>Start Date</label> </hris-field>
- d) <hris-field-max-length="90" id="name" visibility="both" required="true"> <label>Name</label> </hris-field>

### **Answer: c, d**

Question: 9

How do you translate the label for the Legal entity object so that users in different countries can see the label on their own language?

Please choose the correct answer.

- a) Update the label in Configure Object Definitions.
- b) Update the 'xml:lang' attribute in the Corporate Data Model.
- c) Update the 'xml:lang' attribute in the CSF Corporate Data Model.
- d) Update the label in Text Replacement.

**Answer: a**

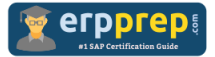

You want to create a generic (MDF) object that has a composite association with two other MDF objects. Where do you define the association?

Please choose the correct answer.

- a) In the Manage Data tool
- b) In the Corporate data model
- c) In the Configure Business Rules tool
- d) In the Configure Object Definition tool

**Answer: d**

# **Full Online Practice of C\_THR81\_2011 Certification**

ERPPREP.COM presents authentic, genuine and valid practice exams for SAP SF EC Certification, which is similar to actual exam. We promise 100% success in very first attempt. We recommend going ahead with our online practice exams to perform outstandingly in the actual exam. We suggest to identify your weak area from our premium practice exams and give more focus by doing practice with SAP system. You can continue this cycle till you achieve 100% with our practice exams. Our technique helps you to score better in the final C\_THR81\_2011 exam.

# **Start Online practice of C\_THR81\_2011 Exam by visiting URL**

**[https://www.erpprep.com/sap-cloud-certification/sap-successfactors](https://www.erpprep.com/sap-cloud-certification/sap-successfactors-employee-central-sf-ec)[employee-central-sf-ec](https://www.erpprep.com/sap-cloud-certification/sap-successfactors-employee-central-sf-ec)**